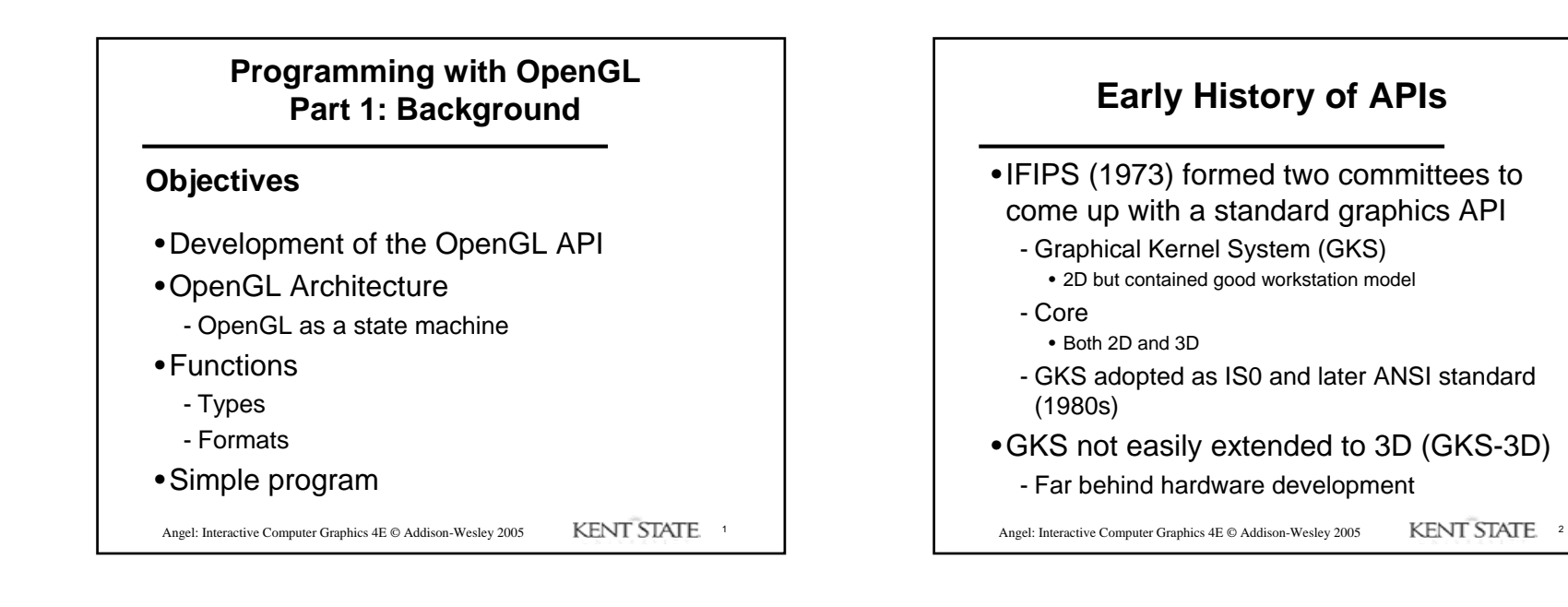

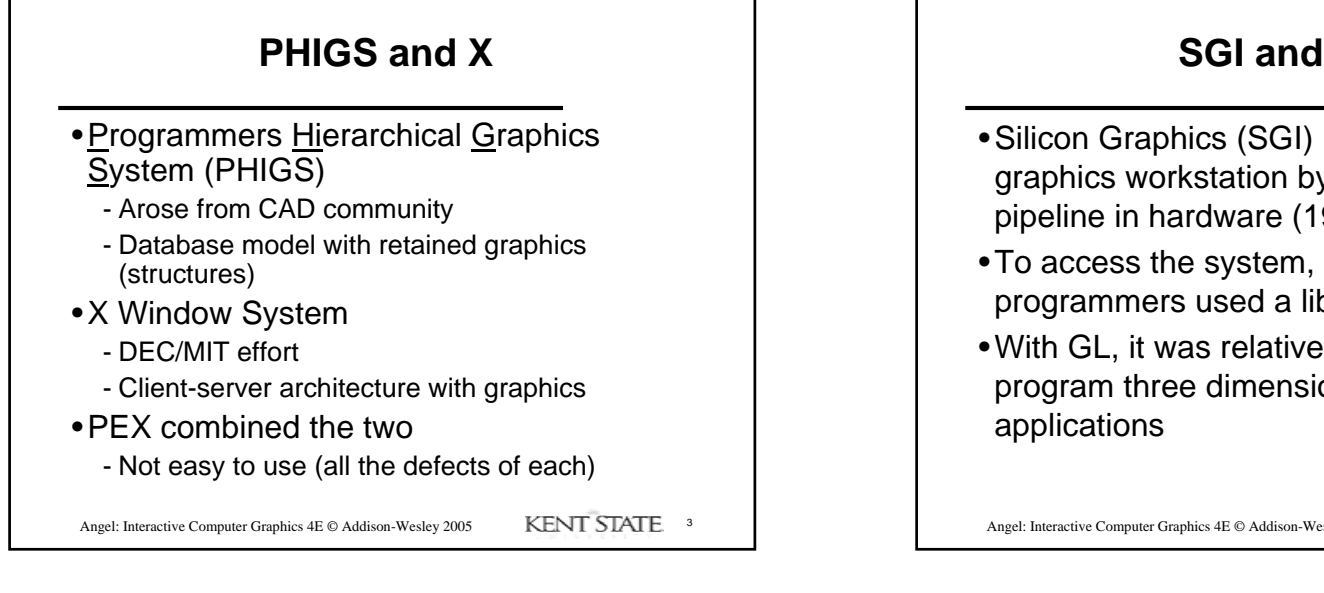

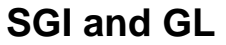

- •Silicon Graphics (SGI) revolutionized the graphics workstation by implementing the pipeline in hardware (1982)
- •To access the system, application programmers used a library called GL
- •With GL, it was relatively simple to program three dimensional interactive

Angel: Interactive Computer Graphics 4E © Addison-Wesley 2005 KENT STATE. 4

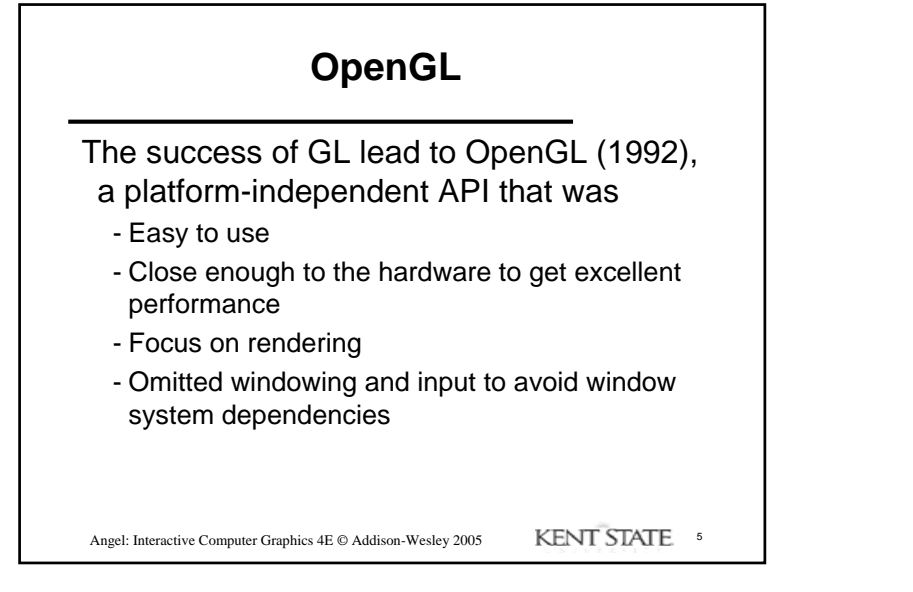

## **OpenGL Evolution**

- •Controlled by an Architectural Review Board (ARB)
	- Members include SGI, Microsoft, Nvidia, HP, 3DLabs, IBM,…….
	- Relatively stable (present version 2.0)
	- Evolution reflects new hardware capabilities
		- 3D texture mapping and texture objects
		- Vertex programs
	- Allows for platform specific features through extensions

Angel: Interactive Computer Graphics 4E © Addison-Wesley 2005 KENT STATE 6

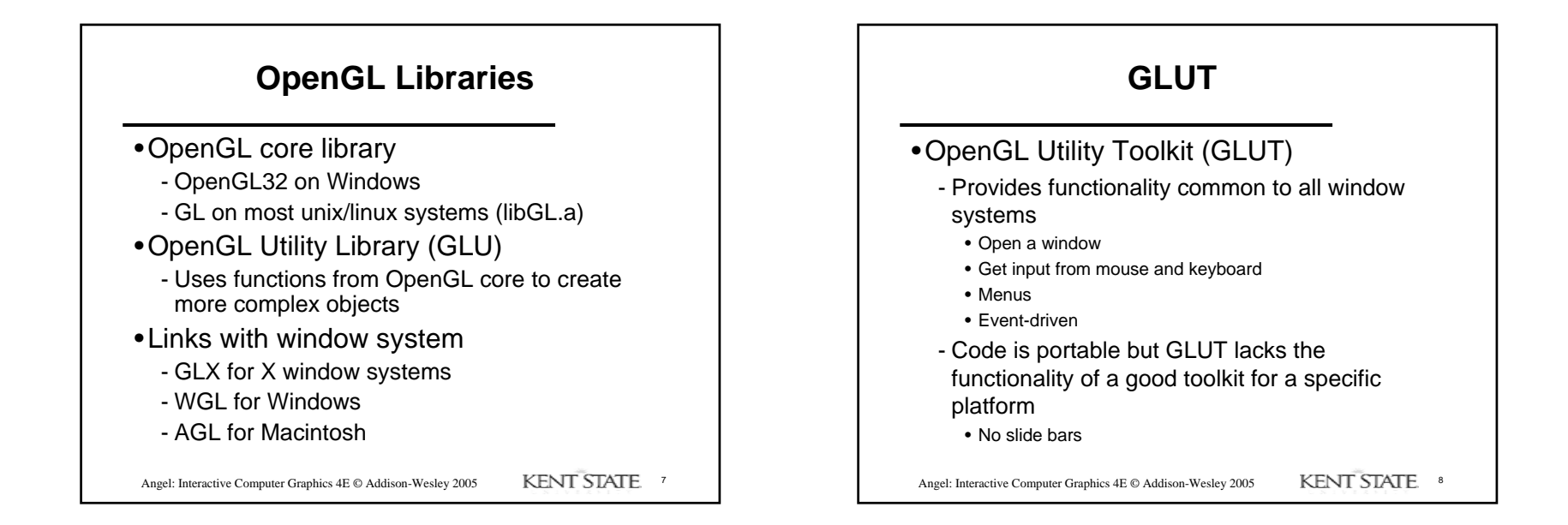

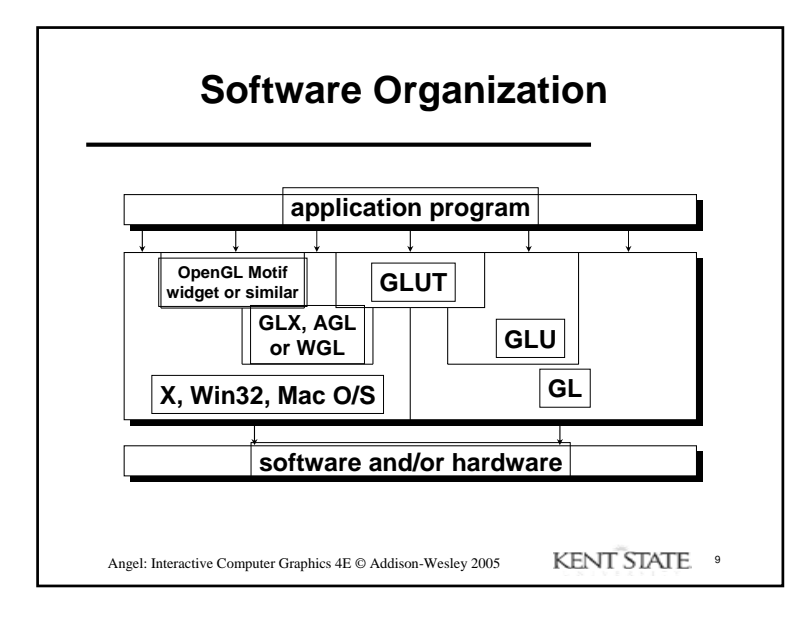

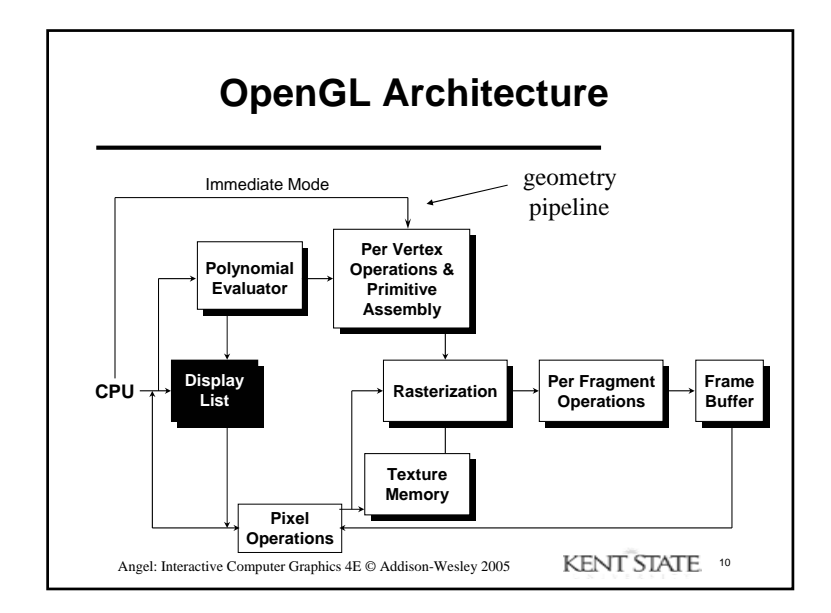

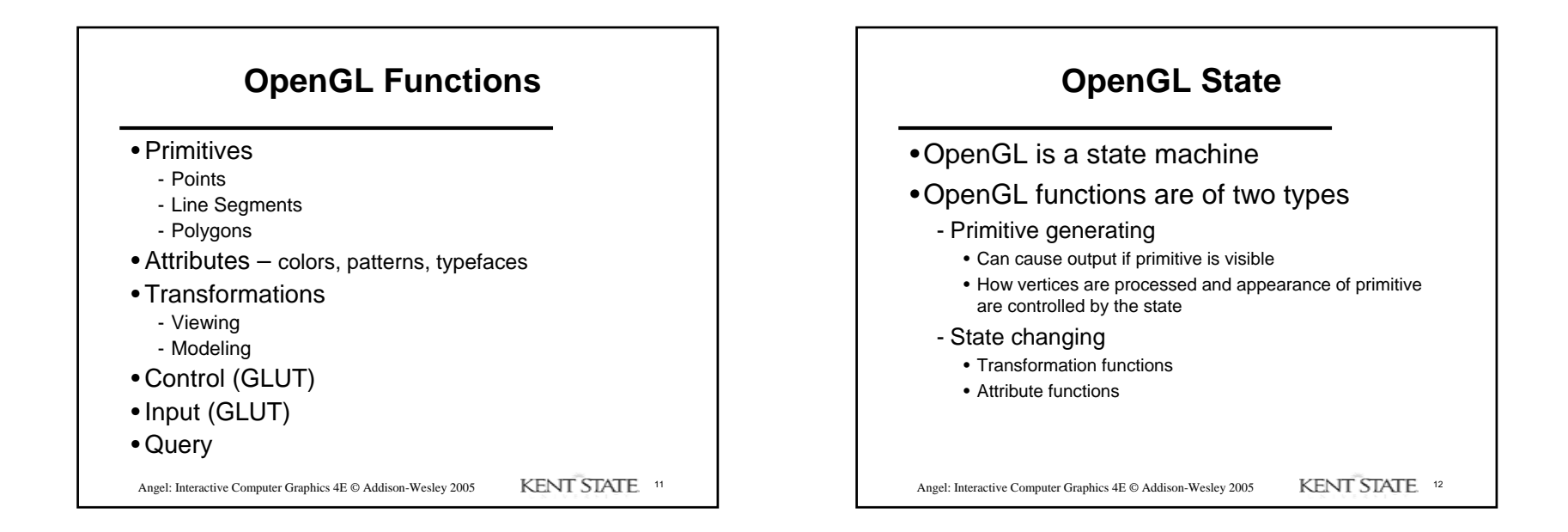

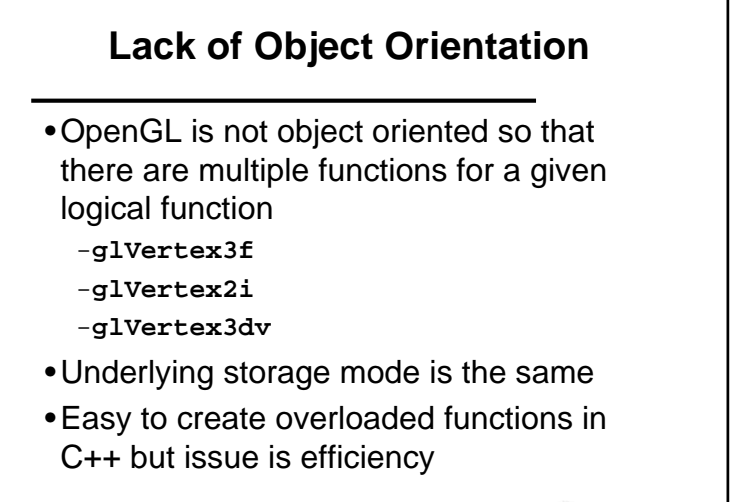

Angel: Interactive Computer Graphics 4E © Addison-Wesley 2005 KENT STATE 13

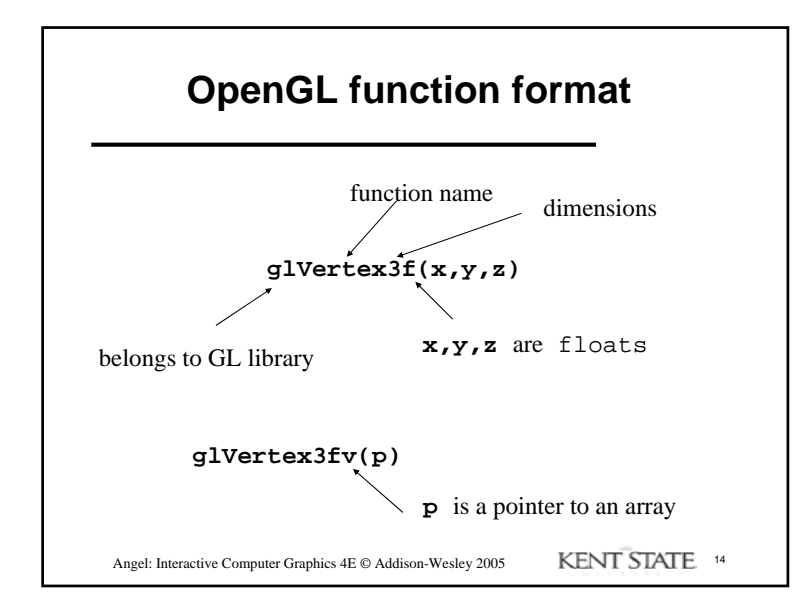

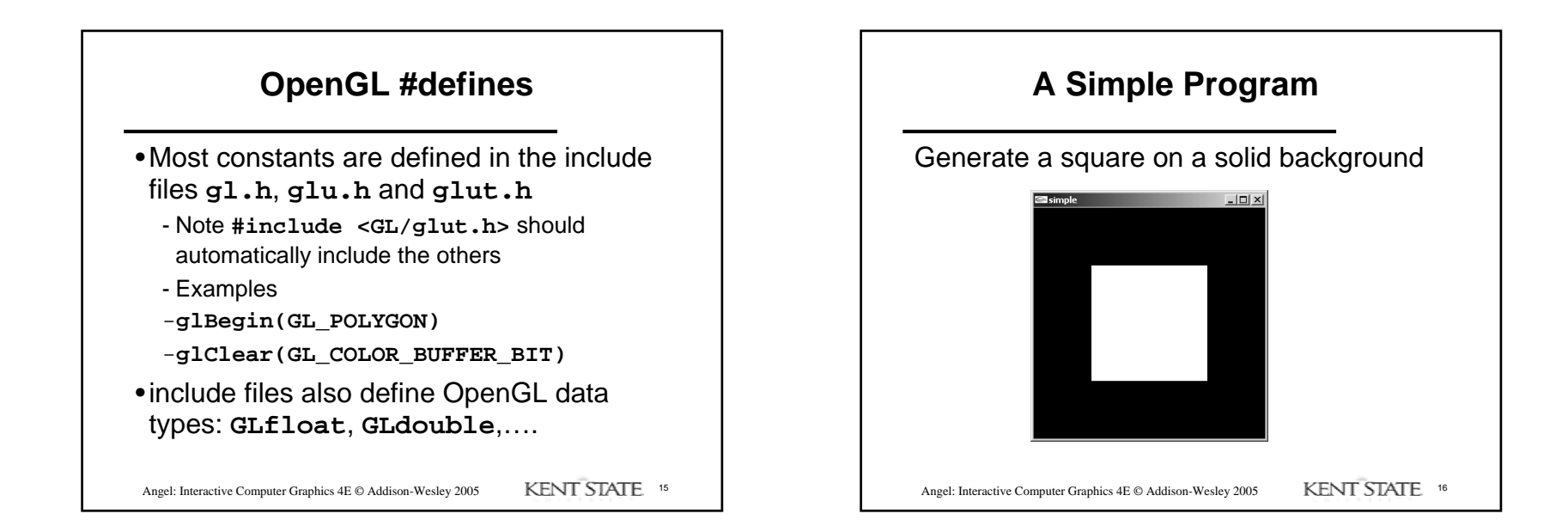

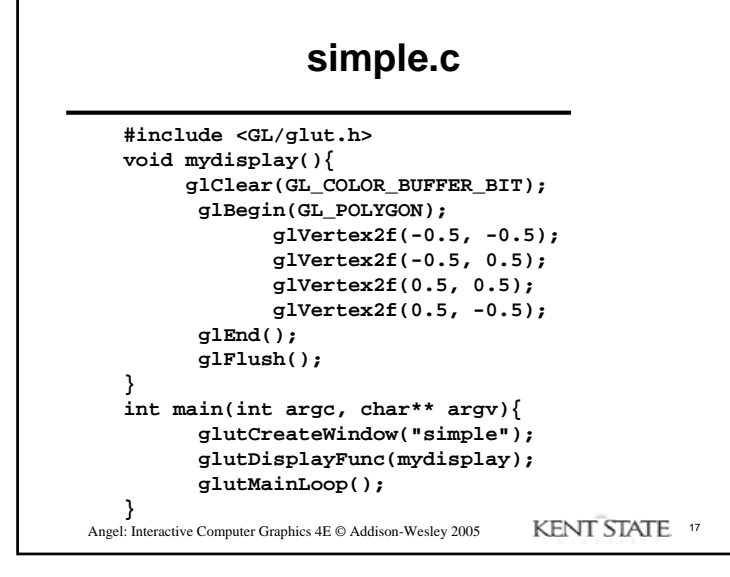

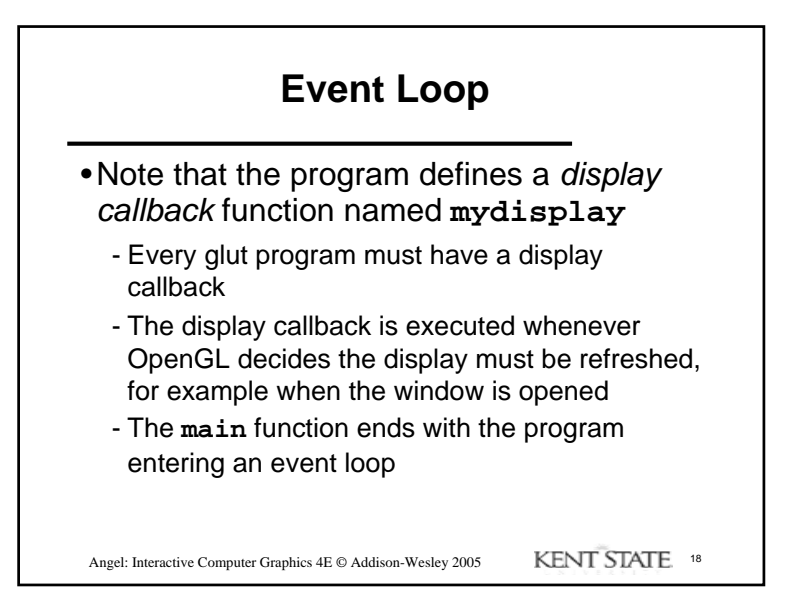

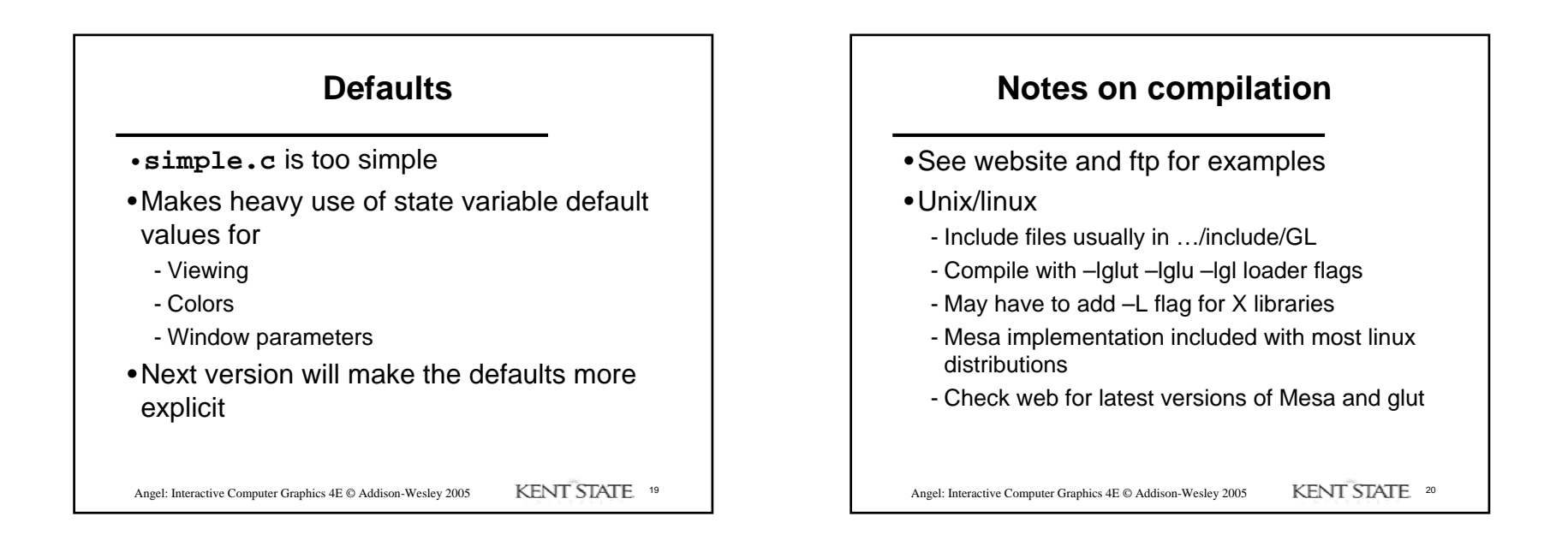

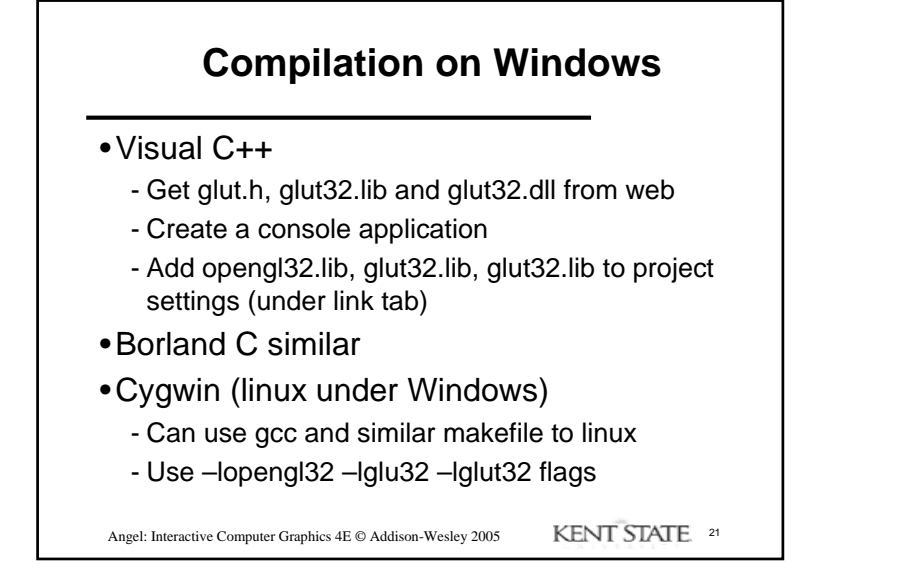